# **"PERANCANGAN PENENTUAN HARGA JUAL PRODUK DALAM MENENTUKAN HARGA JUAL PADA INDUSTRI PERCETAKAN DENGAN MENERAPKAN SISTEM APLIKASI (STUDI KASUS PADA PT SERANA INDAH PRAKASA MARGAHAYU SOEKARNO HATTA BANDUNG)"**

# *"DESIGN OF DETERMINING THE PRICE OF PRODUCT SELLING IN DETERMINING THE PRICE OF SELLING IN THE PRINTING INDUSTRY BY APPLYING THE APPLICATION SYSTEM (CASE STUDY IN PT SERANA INDAH PRAKASA MARGAHAYU SOEKARNO HATTA BANDUNG)***"** <sup>1</sup>cakra.rana11@gmail.com, <sup>2</sup> Rosad Ma'ali El Hadi, Boby Hera Sagita<sup>3</sup>

<sup>1,2,3</sup> Program Studi S1 Teknik Industri, Fakultas Rekayasa Industri, Universitas Telkom **1 cakrarana@students.telkomuniversity.ac.id, <sup>2</sup>rosadm@telkomuniversity.ac.id , 3 bobyhs@telkomuniversity.ac.id**

#### **Abstrak**

PT. Serena Indah Prakasa adalah perusahaan percetakan yang telah berdiri sejak 10 Maret 2014 yang telah berpengalamaan dan terpercaya dalam pembuatan produk peretakan seperti kartu nama, surat undangan, kop sudat dan lainnya, PT. Serana Indah Prakasa menggunakan cara yang sederhana dalam menangani penentuan harga jual yaitu dengan cara pencatatan secara manual. Dimana menimbulkan beberapa masalah seperti penentuan harga jual yang lambat dan tidak tepat maka dibuatkan sistem aplikasi penentuan harga jual. Pembuatan sistem aplikasi menggunakan metode *system development life cycle* (SDLC). SDLC yang digunakan yaitu metode agile yang terdiri dari tahap perancangan proses, perancangan *database*, dan desain interface, serta menentukan harga jual menggunakan metode *Cost Plus Pricing*.

Perancangan aplikasi Penentuan Harga Jual mencakup data-data *inflow* dan *outflow* perusahaan, yaitu data pemesanan, data bahan, data cetak, data warna, data *finishing* dan data gaji pegawai. Bedasarkan pengujian yang dilakukan dengan *black box testing* tingkat validitas penginputan dan perhitungan harga sudah sesuai baik manual maupun otomatis, dengan menggunakan aplikasi penentuan harga jual diharapkan dapat meningkatkan mutu dan kinerja perusahaan serta dapat memudahkan perusahaan dalam menentukan harga jual produk. Dalam pengujian aplikasi semua fungsi berjalan dengan baik.

**Kata Kunci:** Aplikasi, Sistem Informasi, Harga Jual.

#### *Abstract*

PT. Serena Indah Prakasa *is a printing company that has been established since March 10, 2014 that has been experienced and trusted in the manufacture of printing products such as business cards, invitation letters, letterheads and others,* PT. Serana Indah Prakasa *uses a simple way of dealing with the determination of selling prices by manually recording. Where raises several problems such as determining the selling price that is slow and inappropriate, then an application system for determining the selling price is made. Making an application system using the system development life cycle (SDLC) method. The SDLC used is the agile method which consists of the process design, database design, and interface design stages, and determining the selling price using the Cost Plus Pricing method. The design of the Sales Price Determination application includes company inflow and outflow data, namely ordering data, material data, print data, color data, finishing data and employee salary data. Based on testing conducted with black box testing the level of validity of inputting and price calculation is appropriate both manually and automatically, using the selling pricing application is expected to improve the quality and performance of the company and can facilitate the company in determining product selling prices. In application testing all functions run well. Keyword: Application, Information System, Selling Price*

# **1. Pendahuluan**

Pertumbuhan ekonomi di Indonesia semakin meningkat secara signifikan disetiap tahunnya. Berdasarkan perolehan data Badan Pusat Statistik (BPS), laju pertumbuhan ekonomi di Indonesia sepanjang tahun 2018 mencapai 5,17%, yang berarti lebih tinggi dibanding pertumbuhan 2017 sebesar 5,07%, bahkan tertinggi dalam 4 (empat) tahun terakhir[1]. Pada tahun 2011 pertumbuhan ekonomi Indonesia berada pada 6,17 % tahun 2012 mengalami penurunan sebesar 6,03%, tahun 2013 mengalami penurunan kembali sebesar 5,56% tahun berikutnya 5,01%, tahun 2015 mengalami penurunan hingga 4,88%, pada tahun berikutnya kembali mengalami pertumbuhan sebesar 5,03 %, pada tahun 2017 kembali tumbuh sebesar 5,07% dan pada tahun 2018 kembali mengalami pertumbuhan yang cukup tinggi yaitu 5,17%. Hal ini diperkuat dengan tanggapan Kepala BPS Suhariyanto, "Ini menunjukkan *trend* yang baik, karena dibandingkan beberapa tahun terakhir, pertumbuhan ekonomi sepanjang 2018 hingga saat ini menunjukkan peningkatan"[2].

Bidang ekonomi kreatif sedang berkembang pada saat ini data terakir pertumbuhan ekonomi sektor Desain Komunikasi Visual di Indonesia yaitu 2016: 8.98% , 2017: 8.14%, dan 2018: 8.14%, sedangkan penulis melakukan penelitian pada perusahaan yang bertempat di Jawa Barat, menurut data Badan Pusat Statistik pertumbuhan desain komunikasi visual di Jawa Barat yaitu 10.28% dan angka ini diperkirakan akan terus meningkat sesuai dengan berkembangnya teknologi digital dan industri kreatif.[3]

Perubahan kurs USD terhadap Rupiah merupakan salah satu faktor yang mempengaruhi pertumbuhan perekonomian di Indonesia. Dengan melihat nilai USD terhadap Rupiah yang fluktuatif pada setiap tahunnya, tentu saja mengharuskan perusahaan untuk tetap menjaga kestabilan nilai Rupiah untuk keberlangsungan perusahaan. [4].

Penentuan harga jual harga jual merupakan faktor yang sangat penting bagi sebuah perusahaan. Dengan adanya penentuan yang baik untuk menentukan harga jual, maka perusahaan dapat mendapatkan perhitungan keuangan yang baik, baik biaya produksi hingga harga jual dengan hasil yang optimal dan terorganisir. [5]

PT. Serana Indah prakasa merupakan perusahaan umum yang bergerak dibidang, *printing.* Pelayanan produksi yang diberikan oleh perusahaan ini sesuai dengan pesanan yang diminta oleh konsumen (Brosur, Papper Bag, dan Kop Surat).[6] Saat ini PT Serana Indah Prakasa sedang memperluas usaha pada lini produk *printing* di Bandung. Didirikan di Bandung pada bulan Maret 2014.[7]

Saat ini teknologi berkembang sangat pesat dan sangat membantu untuk kebutuhan perusahaan, oleh karna itu PT. Serena Indah Prakasa ingin memperbarui, dan menerapkan teknologi sistem penentuan harga jual agar lebih efektif dan efisien dengan menerapkan sistem aplikasi, maka jika ada perubahan harga bahan baku pada pasar, akan secara cepat dan mudah untuk merubah harga bahan baku atau harga pokok produksi dan penjualan, hal ini menjadi latar belakang untuk dapat merubah sistem perhitungan penentuan harga jual, sehingga untuk dapat merancang sistem perhitungan dalam menghitung biaya produksi dan harga jual penulis akan menerapkan *system* aplikasi, agar perusahaan dapat menentukan harga jual dengan mudah, tepat dan cepat.[8]

# **2. Tinjauan Pustaka**

# **2.1 Definisi Produksi**

Menurut Sofyan Assauri, produksi didefinisikan sebagai berikut : "Produksi adalah segala kegiatan dalam menciptakan dan menambah kegunaan *(utility)* sesuatu barang atau jasa, untuk kegiatan mana dibutuhkan faktor-faktor produksi dalam ilmu ekonomi berupa tanah, tenaga kerja, dan skill *(organization, managerial,* dan *skills)*.[9].

### **2.2 Biaya**

Biaya adalah suatu pengorbanan sumber ekonomi yang diukur dalamsatuan uang, untuk mendapatkan barang atau jasa yang diharapkan akanmemberikan keuntungan/manfaat pada saat ini atau masa yang akan datang.Manfaat mengetahui harga pokok produk setiap pesanan yaitu manajer dapatdipermudah dalam membuat berbagai keputusan.Metode harga pokokpesanan juga memungkinkan manajer untuk memantau biaya produksi untuksetiap jenis produk yang diproduksi., dengan demikian akan dapat diketahuiapakah proses produksi untuk produk tertentu telah dikerjakan secaraefisiensi atau tidak. Perhitungan laba atau rugi tiap pesanan memungkinkanuntuk dibuat,bila perusahaan menggunakan metode harga pokok pesanan(Daljono:2011).[10]

#### **2.3 Metode Penentuan Harga Pokok Produksi**

Menurut Daljono (2011) terdapat dua metode dalam menentukanharga pokok yaitu sebagai berikut :

#### 1. *Full Costing*

*Full costing* merupakan metode penentuan harga pokok produkdengan memasukkan semua biaya yang bersifat variabel maupun yangbersifat tetap terhadap produk[11]. Metodefull costingdigambarkan sebagaiberikut:

#### 2. *Variable Costing*

*Variabel costing* merupakan perhitungan harga pokok produk yanghanya memasukkan biaya produksi variabel. Biaya yang bersifat tetapterhadap produk (BOP tidak tetap) dimasukkan sebagai biaya periode[12]. Metode *variabel costing* **2.4 Aplikasi**

Menurut Supriyanto (2005,2), Aplikasi adalah program yang memiliki aktifitas pemrosesan perintah yang diperlukan untuk melaksanakan permintaan pengguna dengan tujuan tertentu."[13]

#### **2.4.1 Metode** *Software Development Life Cycle*

*System Development Life Cycle* (SDLC) merupakan salah satu metode pengembangan sistem informasi yang popular, pada saat sistem informasi pertama kali dikembangkan, metode SDLC adalah tahap-tahap pengembangan sistem informasi yang pertama kali dikembangkan yang dilakukan oleh analisis sistem dan programmer untuk membangun sebuah sistem informasi (Mcleod, 2008).[14]

# **3. Analisis dan Diskusi**

# **3.1 Hasil Perhitungan** *Black Box Testing*

Hasil pengujian *black box* dapat dilihat pada Tabel.3.1, Tabel tersebut berisi kategori fungsi, nama fungsi, alamat url fungsi, waktu dan status dari fungsi tersebut.

#### 1. Pengujian Terhadap Fungsional

Pengujian ini bertujuan untuk mengetahui apakah aplikasi dapat berfungsi dengan baik yang dapat dilihat pada table 3.1 seperti berikut:

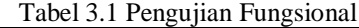

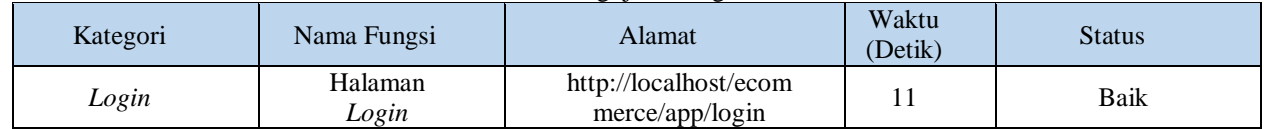

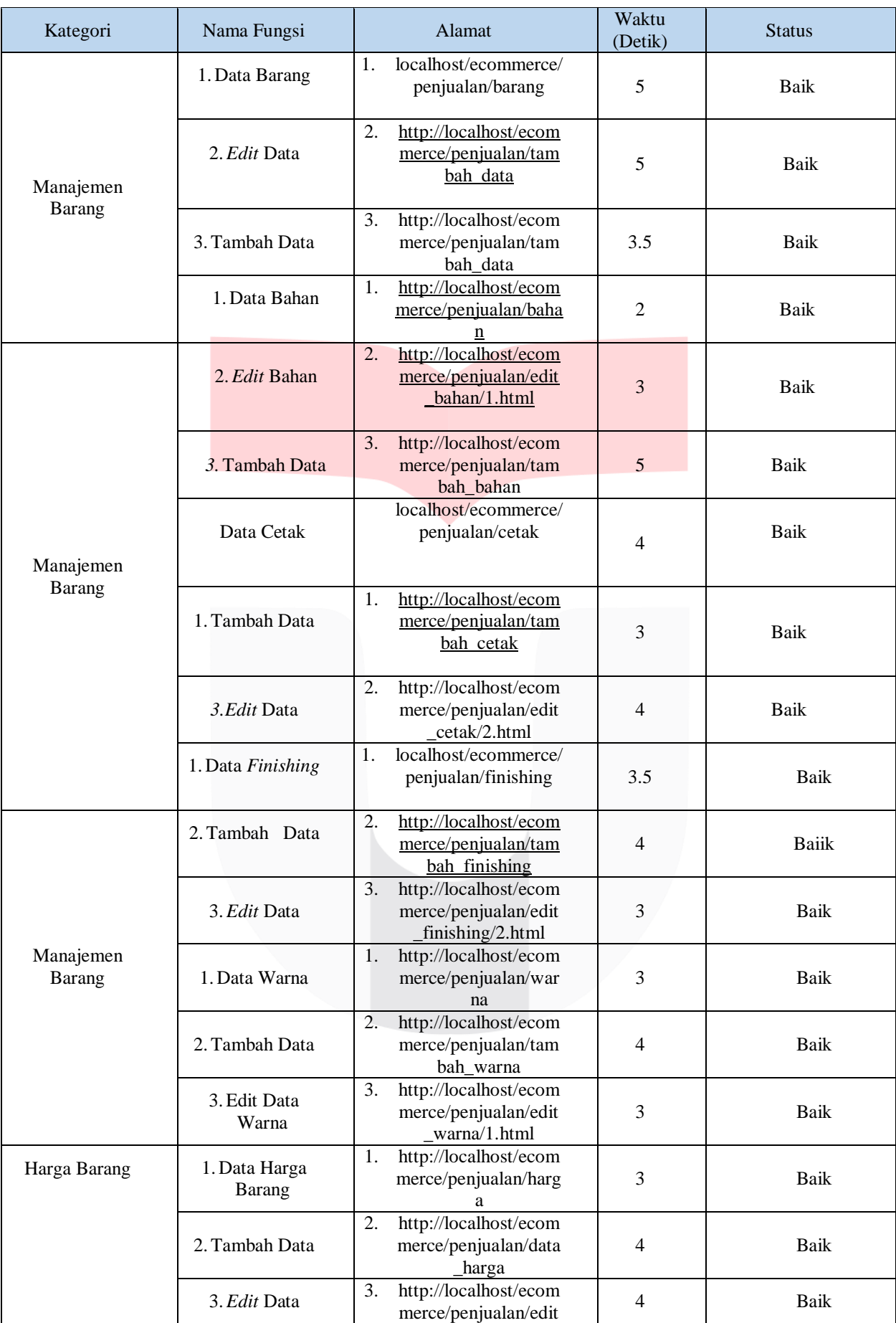

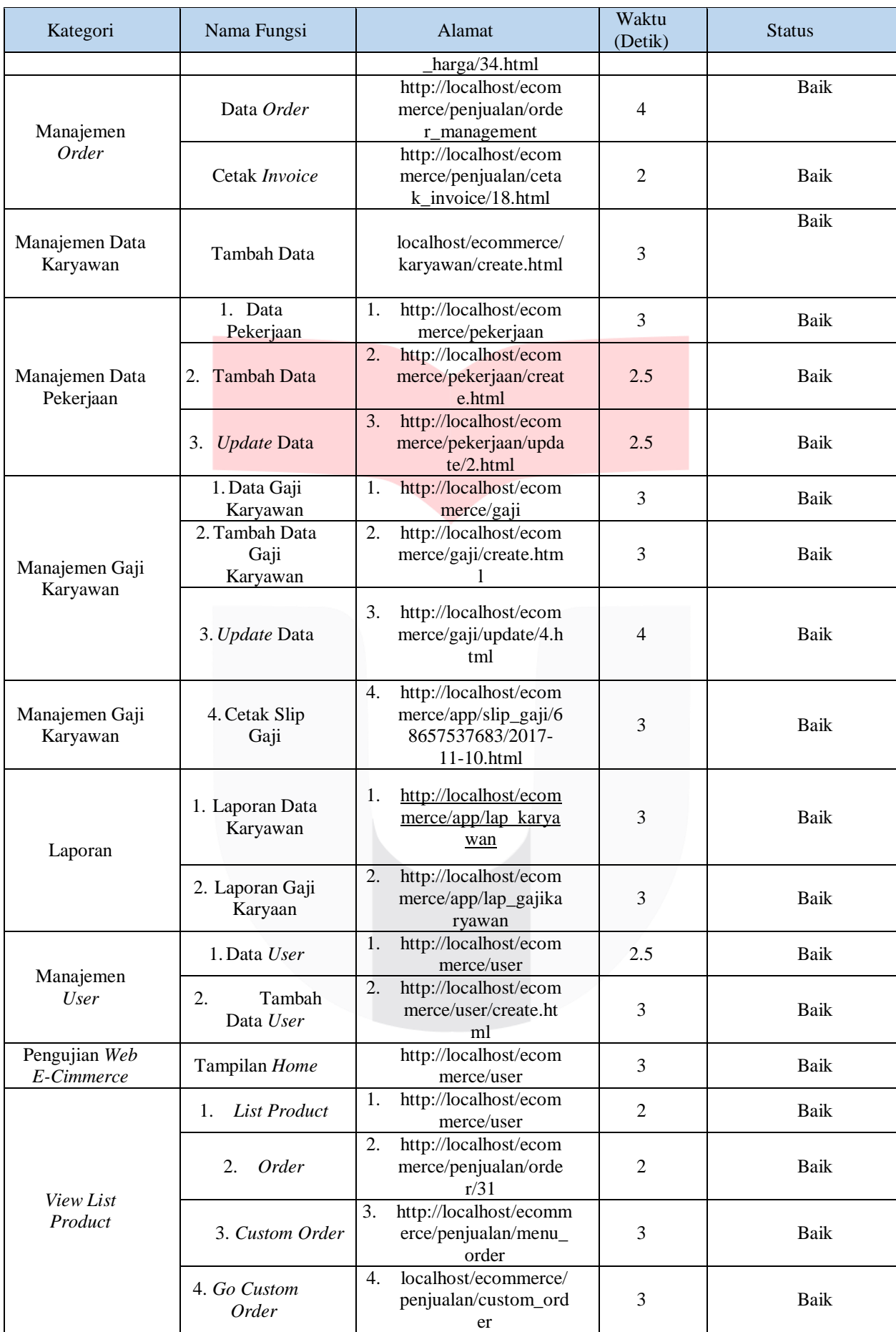

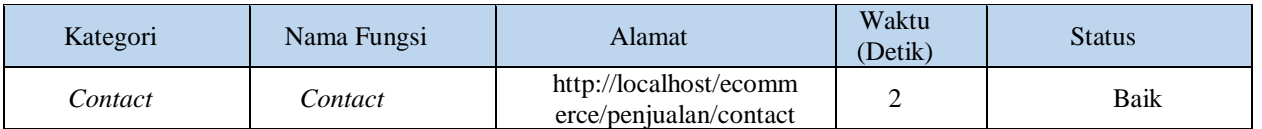

Dari gambar 1 diatas, dapat dilihat bahwa tidak ada data yang menyatakan bahwa ada fungsi yang tidak berjalan, sehingga dapat disimpulkan bahwa aplikasi dapat berjalan dengan baik.

2. Pengujian Terhadap Validasi

Setelah melakukan pengujian pada fungsional kita melakukan pengujian terhadap validasi hal ini bertujuan untuk mngetahui apakah proses perhitungan terhadap aplikasi sudah benar, pada pengujian kali ini kita akan membandingkan perhitungan dari aplikasi dengan perhitungan manual

a. Hasil Perhitungan Manual

hasil perhitungan manual ini dihitung secara manual dengan menjumlahkan harga bahan baku dan *memarkup* presentase keuntungannya:

Harga Bahan Pembuatan 1 buah *Paper Bag*

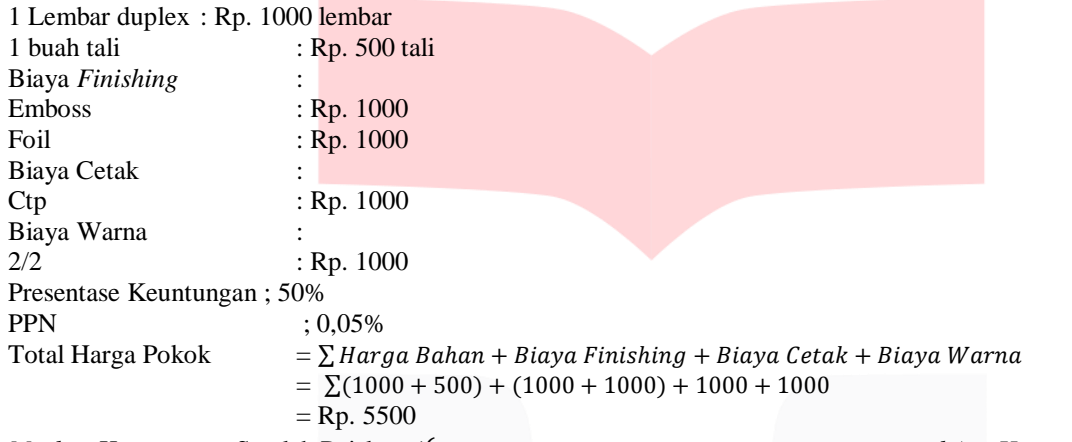

*Markup* Keuntungan Setelah Pajak = ( *k ) + Harga Pokok*

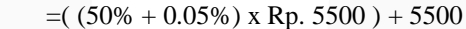

 $=$  Rp. 8525  $\approx$  Rp. 8500

# b. Hasil Perhitungan Aplikasi

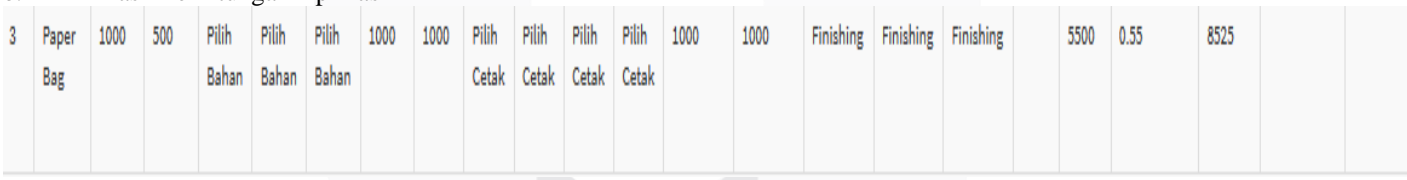

Gambar 3.1 Perhitungan Menggunakan Aplikasi

Dapat dilihat pada Gambar 3.1 bahwa hasil perhitungan baik secara manual maupun aplikasi yaitu Rp. 8525 atau dibulatkan menjadi Rp. 8500, hal ini membuktikan bahwa rumus yang di gunakan pada aplikasi sudah benar dan dapat di implementasikan.

# **4. Kesimpulan**

Dari semua pembahasan yang telah diuraikan pada setiap sebelumnya, dapat diperoleh kesimpulan sebagai berikut:

- 1. Aplikasi dapat mempermudah perusahaan untuk menentukan harga jual.
- 2. Aplikasi dapat mengoptimalkan pendapatan karna dapat menentukan harga jual yang mudah tepat dan cepat.
- 3. Konsumen dapat melihat langsung estimasi biaya produk yang akan di pesan melalui aplikasi.

# **5. Saran**

Terdapat beberapa masukan sebagai saran untuk pengembangan aplikasi di masa mendatang adalah sebagai berikut:

- 1. Aplikasi dapat ditambahan jurnal umum, laba rubi, dan neraca.
- 2. Aplikasi dapat ditambah fitur pemesanan dan pengiriman secara langsung pada 1 aplikasi.

# **6. Daftar Pustaka**

- [1] BPS, November 2017, *Laju Pertumbuhan Ekonomi di Indonesia* , Badan Pusat Statistik, Jakarta
- [2] Assauri, Sofyan,1980 *Manajemen Produksi,* FE-UI, Jakarta.
- [3] Daljono. 2011. *Akuntansi Biaya, Penentuan Harga Pokok dan Pengendalian, Edisi Ketiga. Cetakan Kedua.* BP Undip. Semarang
- [4] Supriyanto.2005.*Perancangan Aplikasi,* Widyastana, Surabaya
- [5] Mcleod, Raymond. 2008. *Sistem Informasi Manajemen Vol. 10,* Salemba Empat, Jakarta.

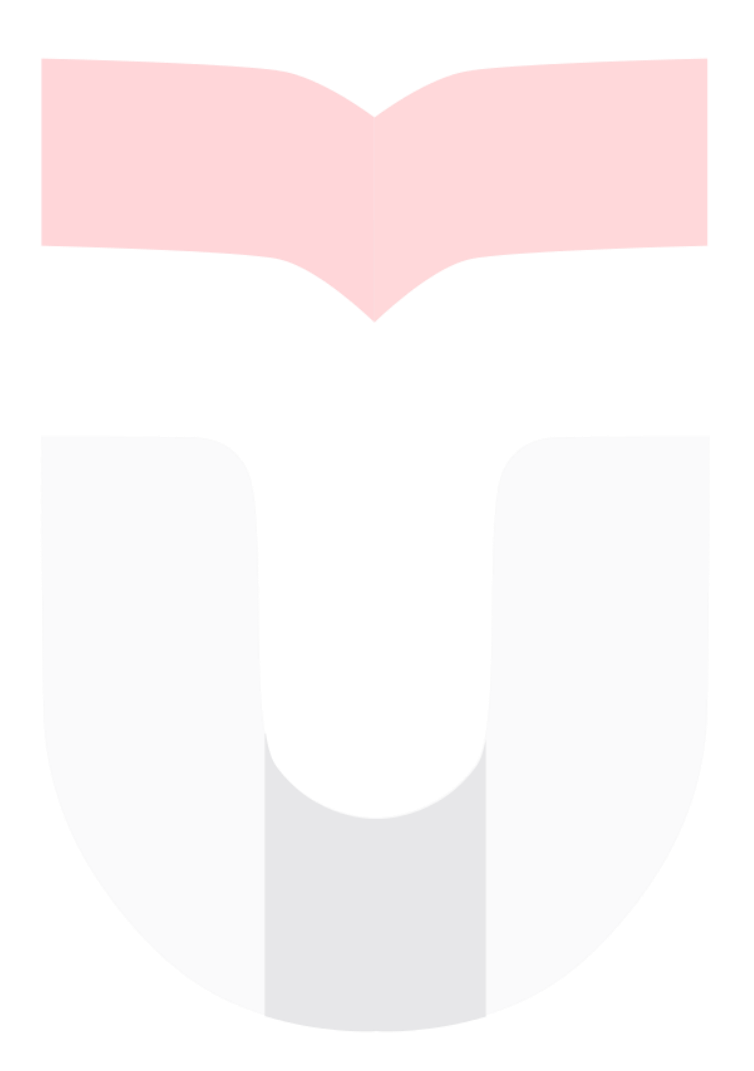

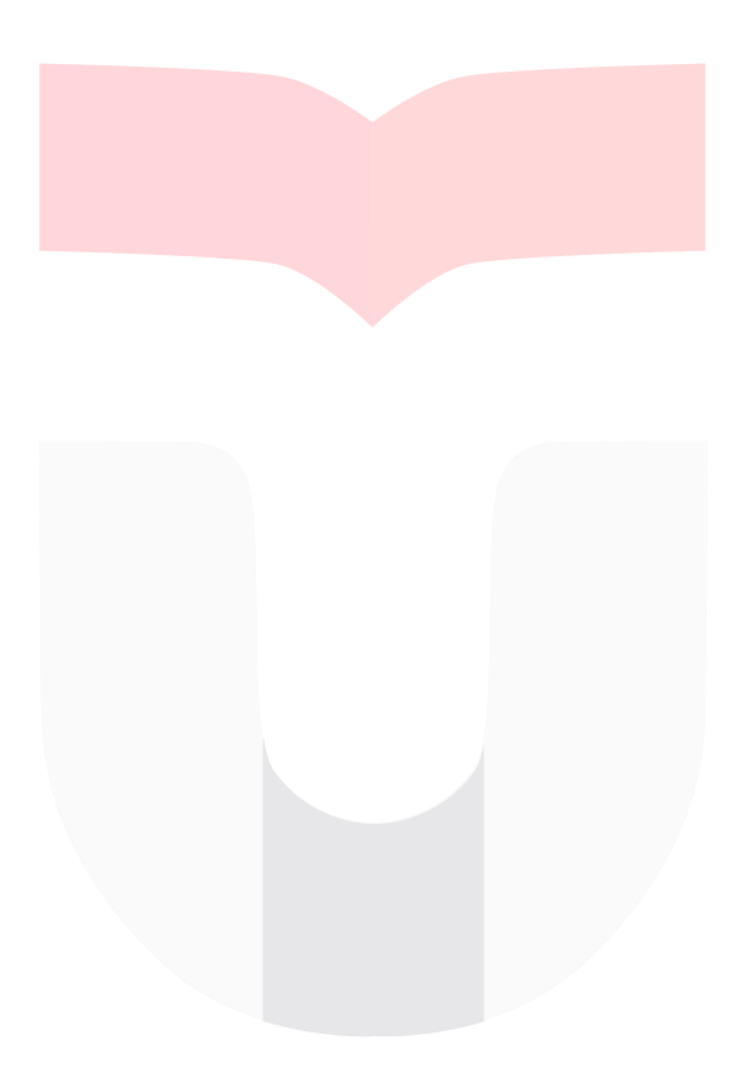

7